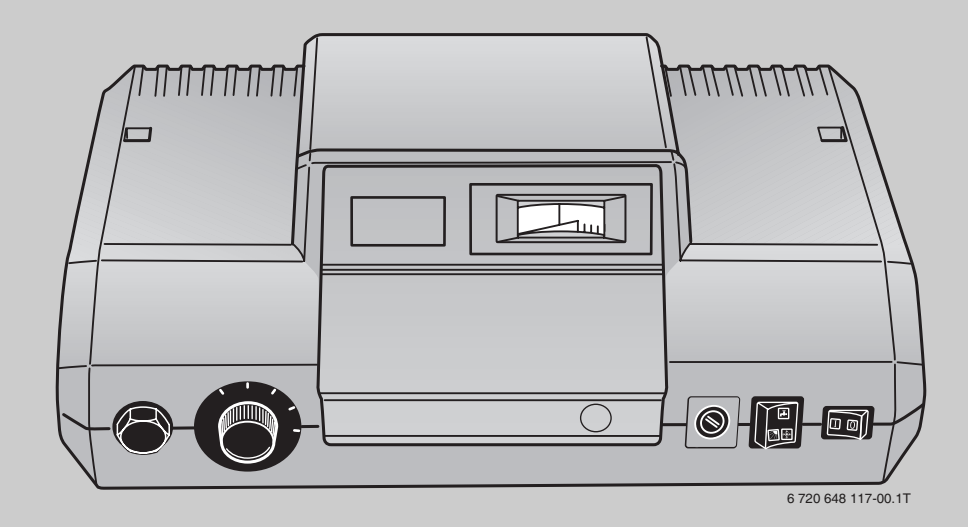

# **Logamatic 2112**

**Регулювальний прилад для котла на твердому паливі з котловим насосом** **Для спеціалізованого підприємства**

**Перед пуском в експлуатацію та сервісними роботами уважно прочитайте.**

# **Зміст**

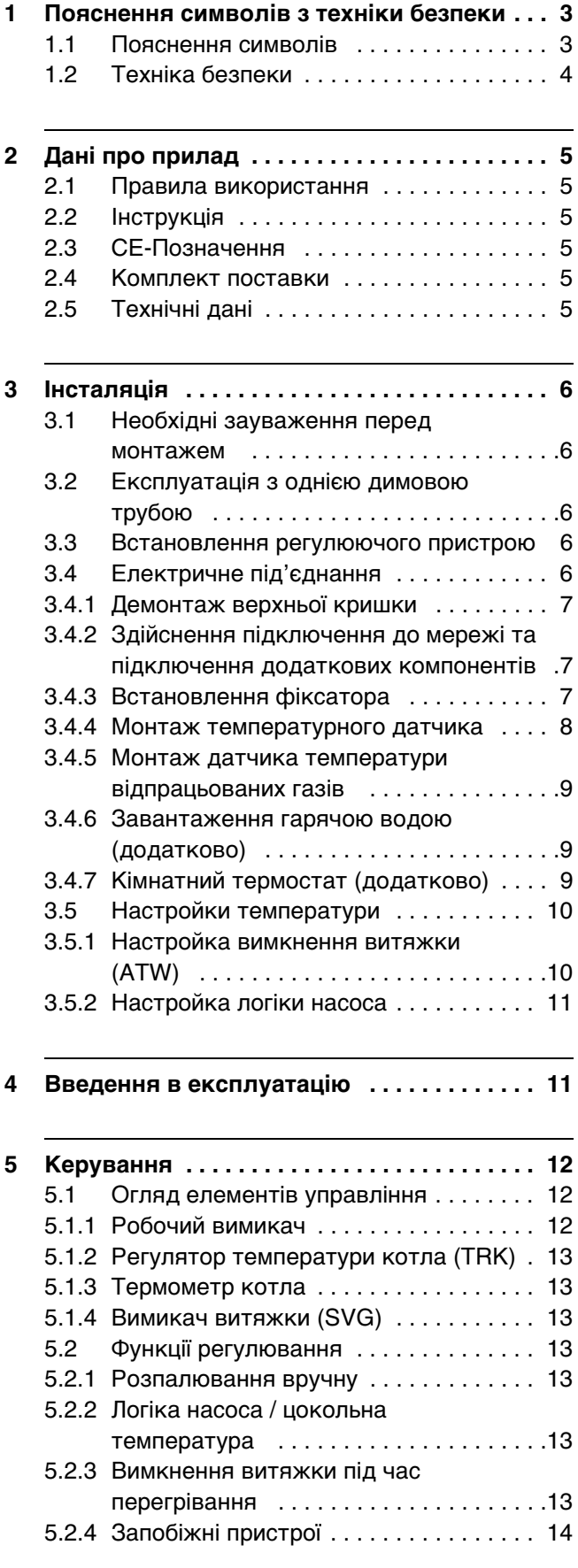

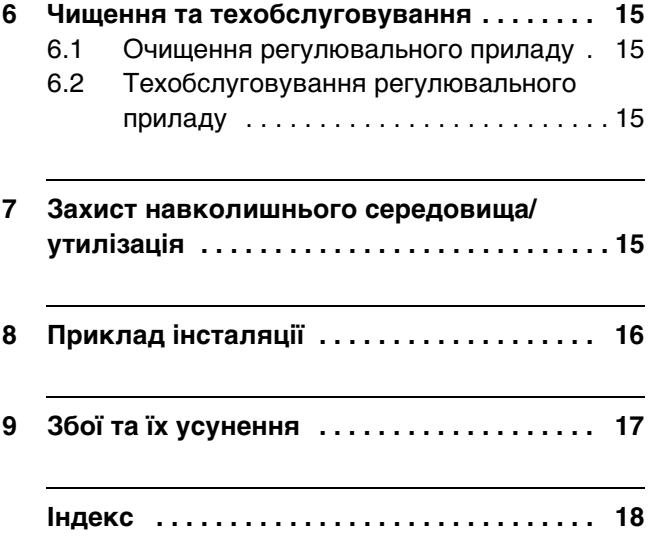

# <span id="page-2-0"></span>**1 Пояснення символів з техніки безпеки**

### <span id="page-2-1"></span>**1.1 Пояснення символів**

### **Вказівки щодо техніки безпеки**

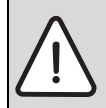

Вказівки щодо техніки безпеки виділено в тексті сірим кольором та позначено трикутником.

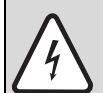

У разі небезпеки через ураження струмом знак оклику в трикутнику замінюється на знак блискавки.

Попереджувальні слова на початку застережної вказівки позначають вид та тяжкість наслідків, якщо заходи щодо запобігання небезпеки не виконуються.

- **УВАГА** означає, що є ймовірність пошкоджень обладнання.
- **ОБЕРЕЖНО** означає що може виникнути ймовірність людських травм середнього ступеню.
- **ПОПЕРЕДЖЕННЯ** означає, що існує вірогідність важких людських травм.
- **НЕБЕЗПЕКА** означає, що є вірогідність виникнення тяжких людських травм.

### **Важлива інформація**

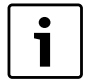

Докладніша інформація без небезпеки для життя людини або обладнання позначається зазначеним нижче символом. Вона відокремлюється за допомогою ліній зверху та знизу тексту.

### **Інші символи**

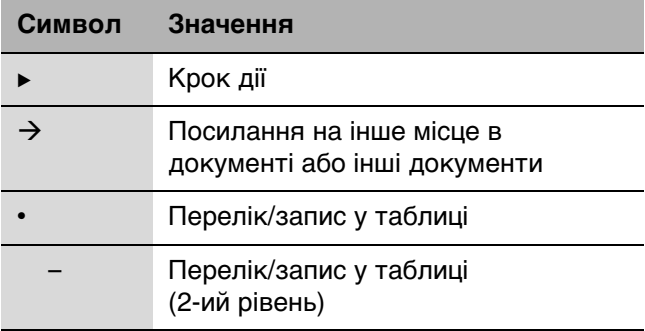

Табл. 1 Пояснення символів

### <span id="page-3-0"></span>**1.2 Техніка безпеки**

### **Загальні вказівки щодо техніки безпеки**

Недотримання положень техніки безпеки може призвести до тяжких людських травм та летальних випадків, завдати матеріальних збитків, а також зашкодити довкіллю.

- B Переконайтеся, що прийняття установки здійснюється вповноваженим відомством.
- B Чищення та техобслуговування необхідно проводити щонайменше раз на рік. При цьому перевіряти всю опалювальну установку на бездоганне функціонування. Виявлені недоліки необхідно відразу усунути.
- B Вказати в письмовому виді користувачеві установкою на недоліки та небезпеку.
- B Перед уведенням установки в експлуатацію уважно прочитайте правила техніки безпеки.

### **Небезпека через недотримання техніки безпеки в аварійних випадках, наприклад, під час пожежі**

B Ніколи не піддавайте своє життя небезпеці. Власна безпека завжди стоїть на першому місці.

### **Пошкодження через неправильне обслуговування!**

Неправильне обслуговування може призвести до травмування персоналу та/або пошкодження обладнання.

- B Слідкуйте за тим, щоб доступ до приладу мали лише особи, які обізнані у його правильному обслуговуванні.
- B Установку та введення в експлуатацію, а також техобслуговування та підтримку в належному стані дозволяється здійснювати лише працівникам спеціалізованого підприємства.
- **Ви можете встановлювати та змінювати лише ті** робочі параметри, які вказані у цьому посібнику. Введення інших значень змінює програми керування опалювальної установки та може призвести до неправильної роботи приладу.

### **Розташування**

B Прилад можуть встановлювати лише фахівці спеціалізованого підприємства.

### **Існує загроза життю через ураження електричним струмом**

- B Електропідключення має здійснювати кваліфікований персонал. Дотримуйтеся схеми підключення!
- $\blacktriangleright$  Під час підключення електропровідних частин, першого введення в експлуатацію, техобслуговування та підтримки в належному стані необхідно дотримуватися місцевих приписів і норм.
- B Зверніть увагу на наявність розподільного пристрою, що відповідає стандарту, для відключення усіх фаз від електромережі.
- B За потреби вбудуйте розподільний пристрій.
- B Перед установкою вимкніть напругу на всіх полюсах. Зробіть захист від випадкового ввімкнення.
- **Не встановлюйте цей прилад у вологих** приміщеннях.

### **Перевірка/обслуговування**

**• Рекомендація клієнтові: укладіть договір зі** спеціалізованим сервісним центром про технічне обслуговування та перевірку приладу та щороку обслуговуйте прилад.

### **Оригінальні запчастини**

Компанія не несе відповідальності за пошкодження, що виникли внаслідок використання запчастин, що були поставлені не нею.

B Використовуйте лише оригінальні запчастини та оригінальне додаткове обладнання.

### **Пошкодження обладнання через мороз**

B У разі небезпеки замерзання необхідно спустити воду з котла, запобіжного стоку бойлера та труб опалювальної установки. Небезпека пошкодження внаслідок низької температури зникає лише після повного висихання системи.

### **Вказівки клієнту**

- B Повідомте клієнтів про принцип дії регулювального пристрою та проведіть інструктаж з експлуатації.
- B Повідомте клієнту про те, що заборонено самостійно проводити зміни та ремонт приладу.
- **Повідомте клієнту про те, що дітям** забороняється перебувати біля опалювальної установки без нагляду дорослих.
- **Передайте клієнту технічну документацію.**

# <span id="page-4-0"></span>**2 Дані про прилад**

### <span id="page-4-1"></span>**2.1 Правила використання**

Регулювальний прилад Logamatic 2112 слугує для регулювання та контролю котлів на твердому паливі.

Настройки регулювального приладу мають бути узгодженими із котлом на твердому паливі, що використовується, та буферним бойлером.

Дотримуйтесь технічних характеристик  $(\rightarrow$  розді[л 2.5\)](#page-4-5), щоб забезпечити використання за призначенням та правильне встановлення регулювального приладу.

### <span id="page-4-2"></span>**2.2 Інструкція**

Ця інструкція з установки та техобслуговування містить важливу інформацію для безпечного та правильного введення в експлуатацію та установки регулювального приладу.

Ця інструкція з установки та техобслуговування розроблена для фахівців, які мають спеціальну освіту та досвід у галузі опалення, а також досвід роботи з опалювальними установками та в установці газових котлів.

Якщо у Вас є раціональні пропозиції або якщо Ви виявили неполадки, зв'яжіться з нами. Адреса та веб-адреса знаходиться на зворотному боці цього документа.

### <span id="page-4-3"></span>**2.3 CE-Позначення**

По конструкції та робочих характеристиках цей виріб відповідає європейським директивам, а також додатковим національним вимогам. Відповідність підтверджується маркуванням CE.

### <span id="page-4-4"></span>**2.4 Комплект поставки**

Під час доставки регулювального приладу необхідно здійснити такі кроки:

- B Перевірте упаковку на цілісність.
- B Перевірте обсяг поставки та комплектність.
- B Утилізуите впакування у відповідності з вимогами захисту навколишнього середовища.

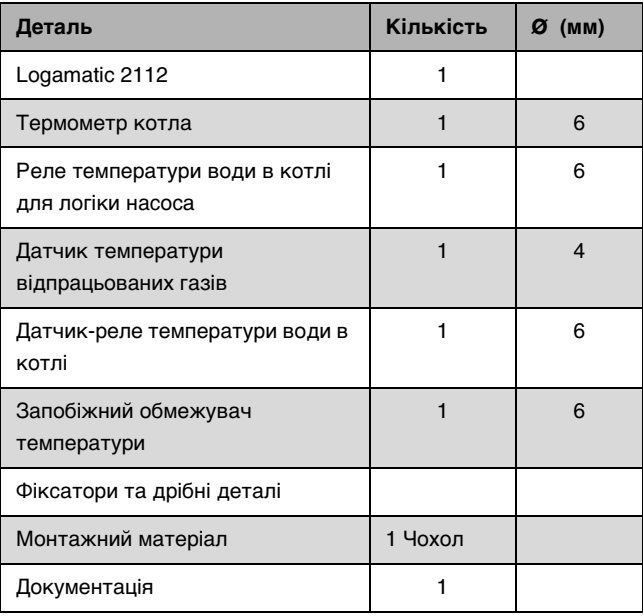

Таб. 2 Комплект поставки

# <span id="page-4-5"></span>**2.5 Технічні дані**

| Напруга в мережі                               | 230 B<br>$+6\%$ / -10%                         |
|------------------------------------------------|------------------------------------------------|
| Номінальна частота                             | 50 Гц                                          |
| Запобіжник на вході                            | макс. 10 А.<br>повільний                       |
| Контактне навантаження на<br>виходах, максимум | 3 A                                            |
| Вбудований запобіжник,<br>максимум             | 6.3 AT/5x20                                    |
| Індикація                                      | Термометр із алфавітно-<br>цифровою індикацією |
| Температура навколишнього<br>середовища        | $0^{\circ}$ C $\ldots$ 50 $^{\circ}$ C         |
| Зберігати при температурі                      | $-25 °C$ 60 °C                                 |
| Колір                                          | Блакитний                                      |
| Електричне під'єднання                         | З'єднання гвинтовим<br>затискачем              |

<span id="page-4-6"></span>Таб. 3 Технічні дані

# **Budert**

# <span id="page-5-0"></span>**3 Інсталяція**

### <span id="page-5-1"></span>**3.1 Необхідні зауваження перед монтажем**

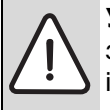

**УВАГА:** Виникнення матеріальних збитків через недотримання подальших інструкцій!

**• Інструкції до опалювального котла та** всіх встановлених компонентів.

Необхідні зауваження перед монтажем

- Підключення всіх електропровідних деталей, проведення заходів безпеки та підключення всіх запобіжників здійснено фахівцем із дотриманням чинних норм та директив, а також із дотриманням місцевих приписів.
- Підключення всіх електропровідних деталей здійснено в якості сталого підключення відповідно до місцевих приписів.
- Підключення всіх електропровідних деталей здійснено відповідно до схеми з'єднань регулювального приладу.
- Після відповідного монтажу приладу здійснено його заземлення.
- Перш ніж відкрити регулювальний прилад необхідно його знеструмити!
- Неправильне підключення під струмом може призвести до зіпсування регулювального приладу та ураження електричним струмом.

### <span id="page-5-2"></span>**3.2 Експлуатація з однією димовою трубою**

Якщо альтернативний теплогенератор (котел на твердому паливі) та опалювальний котел на рідкому паливі чи газовий опалювальний котел експлуатуються з однією спільною шахтою димової труби, необхідно встановити додаткові запобіжні пристрої.

B Дотримуйтеся місцевих приписів.

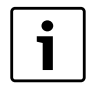

Вже під час проектування установки необхідно звернутися до вповноваженого відомства та отримати дозвіл на здійснення монтажу установки.

### <span id="page-5-3"></span>**3.3 Встановлення регулюючого пристрою**

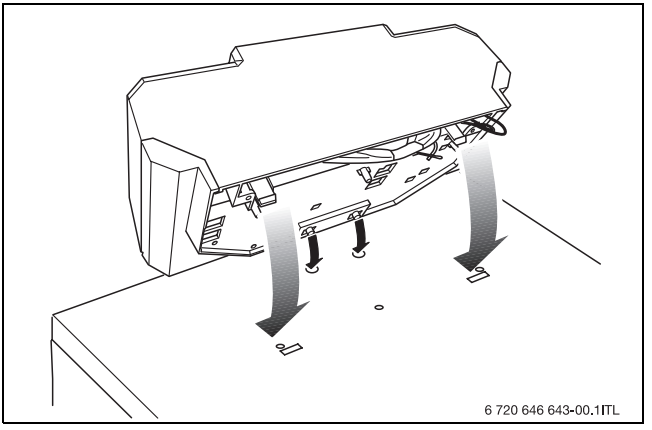

Мал. 1 Встановлення регулюючого пристрою

- B Вставте гнучкі гачки регулювального приладу в отвори.
- B Потягніть регулювальний прилад в напрямку передньої стінки котла.
- B Гнучкі гачки регулювального приладу необхідно встановити в передбачені отвори та зафіксувати за допомогою натискування.

### <span id="page-5-4"></span>**3.4 Електричне під'єднання**

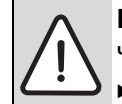

**НЕБЕЗПЕКА:** Існує загроза життю через ураження електричним струмом!

- B Електромонтажні роботи дозволяється здійснювати лише в тому випадку, якщо Ви маєте відповідну класифікацію.
- B Зверніть увагу на наявність розподільного пристрою, що відповідає стандарту, для відключення усіх фаз від електромережі.
- B За потреби вбудуйте розподільний пристрій.
- B Перед тим як відкрити прилад: Вимкніть напругу на всіх полюсах та встановіть захист від ненавмисного повторного увімкнення.
- B Дотримуйтеся приписів з установки.

### **ПОПЕРЕДЖЕННЯ:** Пошкодження

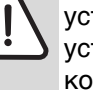

установки через неправильну установку електропровідних компонентів!

- B Ретельно прокласти кабельні та капілярні труби.
- **Не пошкодити капілярні труби під час** прокладання.

### <span id="page-6-0"></span>**3.4.1 Демонтаж верхньої кришки**

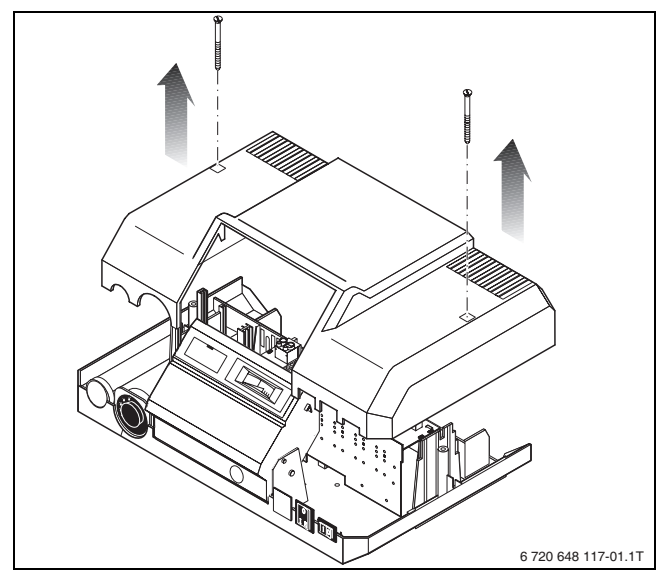

Мал. 2 Демонтаж верхньої кришки

- B Відкрутити два гвинти на верхній кришці регулювального приладу.
- B Підняти верхню кришку.
- <span id="page-6-1"></span>**3.4.2 Здійснення підключення до мережі та підключення додаткових компонентів**
- B Вкласти всі кабелі в кабелепровід, що веде до регулювального приладу.
- B Підключити кабелі та датчики температури відповідно до розташування клем ( $\rightarrow$  мал. 2) та спеціальної схеми з'єднань.

### <span id="page-6-3"></span>**Розташування клем**

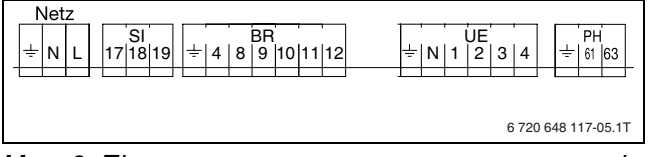

Мал. 3 Підключення на регулювальному приладі (клемна накладка)

В наявності є такі підключення регулювального приладу:

|                               | Клема     | Функція                                                                            |
|-------------------------------|-----------|------------------------------------------------------------------------------------|
| Клеми<br>підключення<br>230 B | PE/N/L    | Підключення до мережі                                                              |
|                               | SI        | Додаткове підключення для зовнішніх<br>компонентів безпеки (17, 18)                |
|                               | BR        | Підключення витяжки для<br>відпрацьованих газів (РЕ, 4, 11), макс.<br>ЗA           |
|                               | <b>SF</b> | Підключення вимикача<br>завантажувальних дверцят (на<br>клемах $BR > PE$ , 10, 11) |
|                               | UF        | Підключення циркуляційного насоса<br>контуру опалення (PE, N, 2), макс. ЗА         |
|                               | PH        | Додаткове підключення насоса подачі<br>гарячої води                                |

Таб. 4 Опис підключення на регулювальному приладі (клемна накладка)

### <span id="page-6-2"></span>**3.4.3 Встановлення фіксатора**

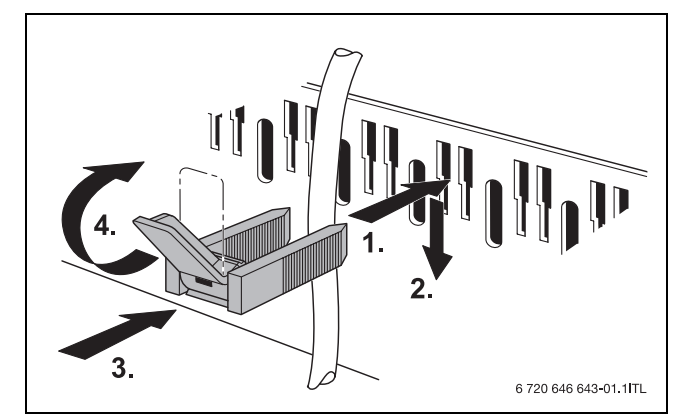

Мал. 4 Зафіксувати кабель за допомогою скоб для кріплення кабелю

Необхідні скоби для кріплення кабелю постачаються разом із регулювальним приладом.

- B Вставте скобу для кріплення кабелю разом із кабелем зверху в паз рами.
- B Посуньте вниз скобу для кріплення кабелю.
- Натиснути на скобу для кріплення кабелю.
- Зафіксуйте рукоятку, піднявши її вгору.

### <span id="page-7-0"></span>**3.4.4 Монтаж температурного датчика**

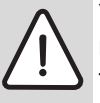

**УВАГА:** Пошкодження установки через встановлення зіпсованого датчика температури.

- B Не перегинати капілярні жили датчика.
- Витягнути датчик температури з корпусу регулювального приладу.
- $\blacktriangleright$  Ці датчики температури ( $\rightarrow$  мал. [5](#page-7-1), [1]) встановлюється в наявні заглибні гільзи  $(\rightarrow$  мал. [5,](#page-7-1) [2]) (максимум три датчика в одну гільзу):
	- Термометр котла
	- Регулятор температури води в котлі (TRK)
	- Реле температури води в котлі (TW)
	- Запобіжний обмежувач температури (STB)

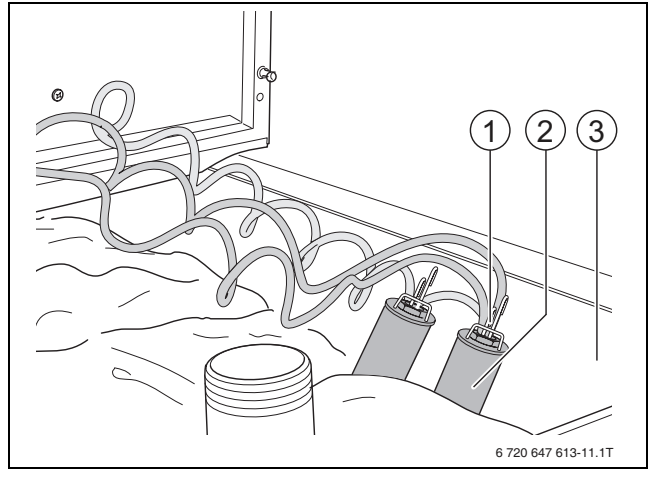

<span id="page-7-1"></span>Мал. 5 Підключений датчик температури

- **1** Датчик температури
- **2** Заглибна гільза
- **3** Верхня частина котла
- $\triangleright$  Вставити датчик температури ( $\rightarrow$  мал. [6,](#page-7-2) [1]) до упору в заглибну гільзу ( $\rightarrow$  мал. [6](#page-7-2), [2]) на верхній частині котла.
- B Датчик температури разом із компенсаційною пружиною ( $\rightarrow$  мал[. 6,](#page-7-2) [3]) вставляються в корпус заглибної гільзи.
- B Не пошкодьте капілярні труби.
- B Зафіксувати датчик температури за допомогою пружинного затискача ( $\rightarrow$  мал. [6](#page-7-2), [4]) на головці заглибної гільзи.

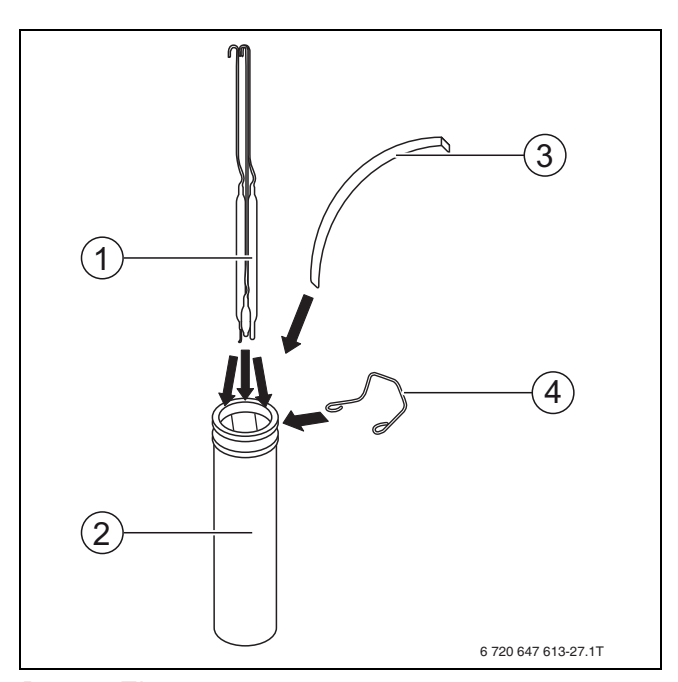

<span id="page-7-2"></span>Рис. 6 Підключення датчика температури

- **1** Датчик температури
- **2** Заглибна гільза
- **3** Компенсаційна пружину
- **4** Затискна пружина

### <span id="page-8-0"></span>**3.4.5 Монтаж датчика температури відпрацьованих газів**

Датчик температури відпрацьованих газів встановлюється на колектор для відпрацьованих газів опалювального котла. Датчик температури відпрацьованих газів контрольного пристрою температури відпрацьованих газів (ATW) має діаметр 4 мм.

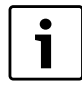

Зважайте на те, щоб датчик температури відпрацьованих газів рівно та по всій довжині прилягав до колектора для відпрацьованих газів і капілярні жили датчика на контурі котла не перегиналися.

- **Прокладіть капілярні жили датчика у** кабелепровід на зворотному боці регулювального приладу через ізоляцію верхньої частини котла до колектора для відпрацьованих газів.
- B Відкрутіть пластину для кріплення [2].
- B Встановіть датчик температури відпрацьованих газів (Ø 4 мм) [1].
- B Притисніть датчик температури відпрацьованих газів [1] за допомогою пластини для кріплення [2] на датчику для відпрацьованих газів [3].
- B Установіть пластину для кріплення [2] на датчику для відпрацьованих газів [3].

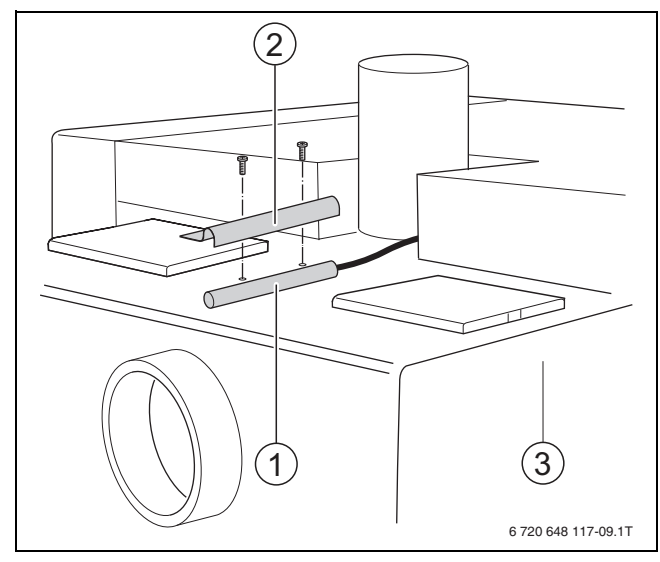

Мал. 7 Монтаж датчика температури відпрацьованих газів

- **1** Датчик температури відпрацьованих газів
- **2** Пластина для кріплення
- **3** Колектор димових газів

### <span id="page-8-1"></span>**3.4.6 Завантаження гарячою водою (додатково)**

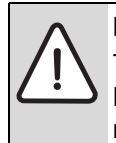

**ПОПЕРЕДЖЕННЯ:** Небезпека травмування через ошпарювання! Надто висока температура води може

призвести до опіків.

B Настроїти температура гарячої води, що не повинна перевищувати 60 °C.

За допомогою зовнішнього термостата можна додатково здійснити завантаження бойлера для питної води. Залежно від гідравлічного підключення бойлера можна здійснити завантаження води із пріоритетом контурів опалення.

- **Нагрів води без пріоритету:** Насос подачі гарячої води працює "за потреби" одночасно для насоса контуру опалення
- **Нагрів води з пріоритетом:** Під час завантаження гарячою водою циркуляційний насос контуру опалення вимикається.

У разі тривалого завантаження гарячою водою може виникнути недостатнє забезпечення контурів опалення.

Для правильного підключення термостата та насоса подачі гарячої води:

- B Дотримуйтеся схеми підключення регулювального приладу.
- B Установіть термостат на бойлері
- Підключіть термостат до регулювального приладу.
- B Підключіть насос подачі гарячої води до регулювального приладу.
- B Настройте бажану температуру гарячої води на термостаті.

### <span id="page-8-2"></span>**3.4.7 Кімнатний термостат (додатково)**

У гідравлічних пристроях із буферним бойлером можна керувати термостатом циркуляційного насоса контуру опалення.

Для правильного підключення кімнатних термостатів та циркуляційного насоса контуру опалення:

B дотримуйтеся схеми підключення регулювального приладу.

### <span id="page-9-0"></span>**3.5 Настройки температури**

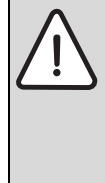

**НЕБЕЗПЕКА:** Існує загроза життю

через ураження електричним струмом!

Перш ніж відкрити регулювальний прилад, вимкніть напругу на всіх полюсах і виконайте його захист від ненавмисного повторного увімкнення.

B Вимкніть аварійний вимикач опалення.

### <span id="page-9-1"></span>**3.5.1 Настройка вимкнення витяжки (ATW)**

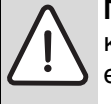

**ПОПЕРЕДЖЕННЯ:** Пошкодження котла чи установки через неналежну експлуатацію!

B Правильно настроїти температуру відпрацьованих газів.

У разі перевищення встановленого значення на ATW, наприклад, коли котел вимикається, витяжка припиняє працювати.

Допустимий діапазон налаштувань для вимкнення витяжки:

|                         | Заданий параметр |
|-------------------------|------------------|
| Мінімальна температура  | $55^{\circ}$ C   |
| Максимальна температура | 120 $^{\circ}$ C |
| Заводські настройки     | 55 °C            |

Табл. 5 Температури для вимкнення витяжки

- B Відгвинтити верхню кришку регулювального приладу  $(\rightarrow)$ ["Демонтаж верхньої кришки"](#page-6-0), стор. [7](#page-6-0)).
- Викрутити гвинти термостата для відпрацьованих газів.

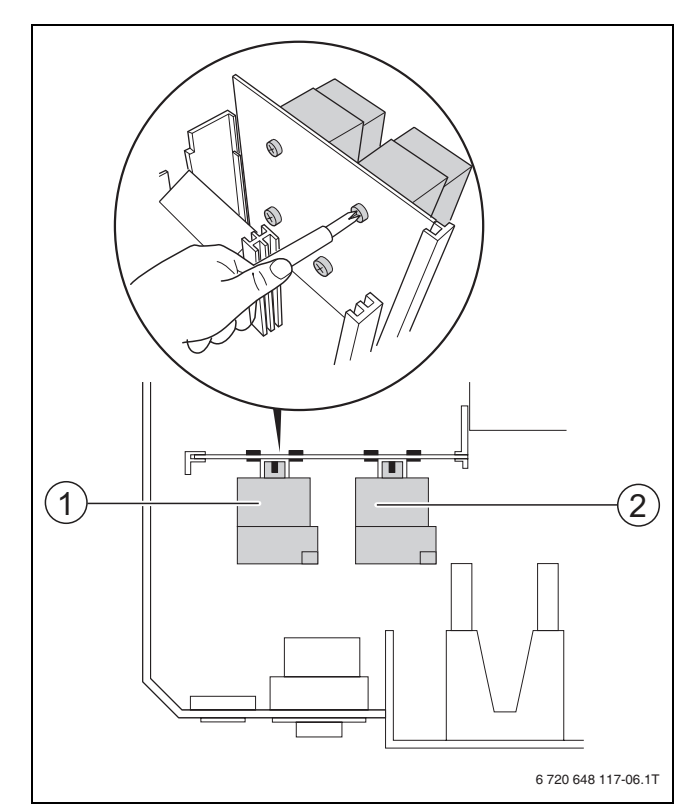

<span id="page-9-2"></span>Мал. 8 Відгвинчування термостата

- **1** Датчик температури відпрацьованих газів (ATW) **2** Реле температури води в котлі (TW) для логіки насоса
- $\blacktriangleright$  Зняти ATW.
- $\blacktriangleright$  Настроїти необхідну температуру на ATW.

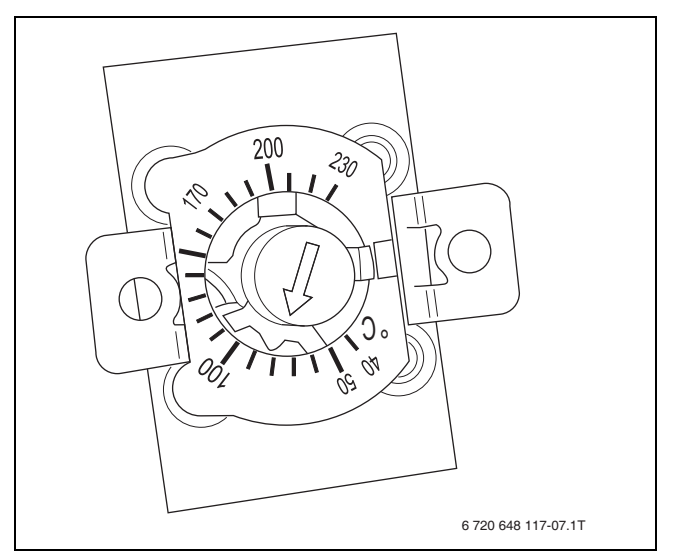

Мал. 9 Настройка термостата для відпрацьованих газів

- **Знову зафіксувати ATW на регулювальному** приладі.
- B Знову встановити верхню кришку регулювального приладу.

### <span id="page-10-0"></span>**3.5.2 Настройка логіки насоса**

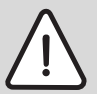

**ПОПЕРЕДЖЕННЯ:** Пошкодження котла чи установки через неналежну експлуатацію!

Надто низька температура логіки насоса може призвести до пошкодження котла чи установки.

B Правильно настроїти температуру логіки насоса.

Логіка насоса - це захисна функція насоса, що повинна запобігати зниженню температури котлової води нижче допустимого значення. Циркуляційний насос контуру опалення (всмоктувальний насос зворотної лінії котлового контуру/PK) починає роботу лише після встановлення температури. У котлах із мінімальною температурою зворотної лінії логіка насоса налаштовується щонайменше на це значення. Якщо через котел проходить холодна вода, горіння порушується, що може призвести до зіпсування котла.

Допустимий діапазон налаштувань для логіки насоса:

|                         | Заданий параметр |
|-------------------------|------------------|
| Мінімальна температура  | 60 °C            |
| Максимальна температура | 70 °C            |
| Заводські настройки     | 65 °C            |

Табл. 6 Температури логіки насоса

- Відгвинтити верхню кришку регулювального приладу  $(\rightarrow$  розді[л 3.4.1](#page-6-0), стор. [7](#page-6-0)).
- B Викрутити гвинти реле температури води в котлі (TW) логіки насоса ( $\rightarrow$  мал[. 8,](#page-9-2) [2], стор. [10\)](#page-9-2).
- $\blacktriangleright$  Зняти TW.
- $\blacktriangleright$  Настроїти необхідну температуру на TW.

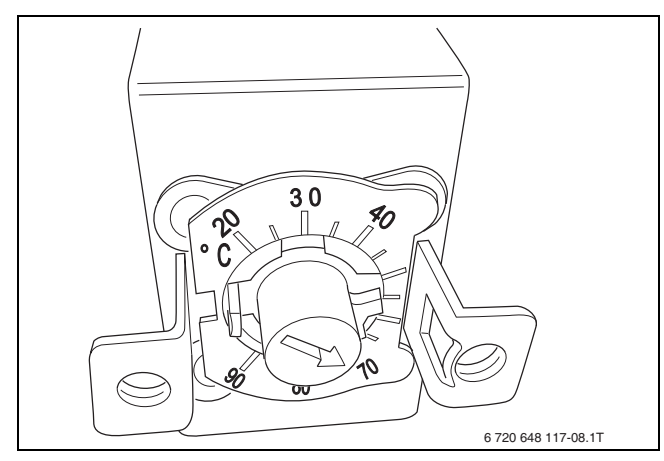

Мал. 10Налаштування водяного термостата

- $\triangleright$  Знову зафіксувати TW на регулювальному приладі.
- B Знову встановити верхню кришку регулювального приладу.

# <span id="page-10-1"></span>**4 Введення в експлуатацію**

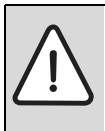

**ОБЕРЕЖНО:** Пошкодження на опалювальній установці через недостатню кількість води та через сухий хід насоса.

- B Забезпечити достатню кількість води в опалювальній установці (→ Інструкція з експлуатації опалювальної установки).
- B Установити всі компоненти опалювальної установки.

Елементи керування та експлуатацію регулювального приладу описано в розділі [5](#page-11-0), стор. [12.](#page-11-0)

- Увімкніть аварійний вимикач опалення перед топкою.
- B Установіть регулятор температури води в котлі на значення 65 °C - 90 °C (рекомендовано: 90 °C).
- B Включіть робочий вимикач на регулювальному приладі (пол.  $\lceil \Gamma \rceil$ ).
- B Увімкніть функцію витяжки на регулювальному приладі (нагрівання  $\rightarrow$  розді[л 5.2.1](#page-12-4), стор. [13\)](#page-12-4).
- B Експлуатуйте опалювальний котел відповідно до документації для опалювального котла.

# <span id="page-11-0"></span>**5 Керування**

Зручно розташовані елементи керування дають змогу легко експлуатувати регулювальний прилад Logamatic 2112.

### <span id="page-11-1"></span>**5.1 Огляд елементів управління**

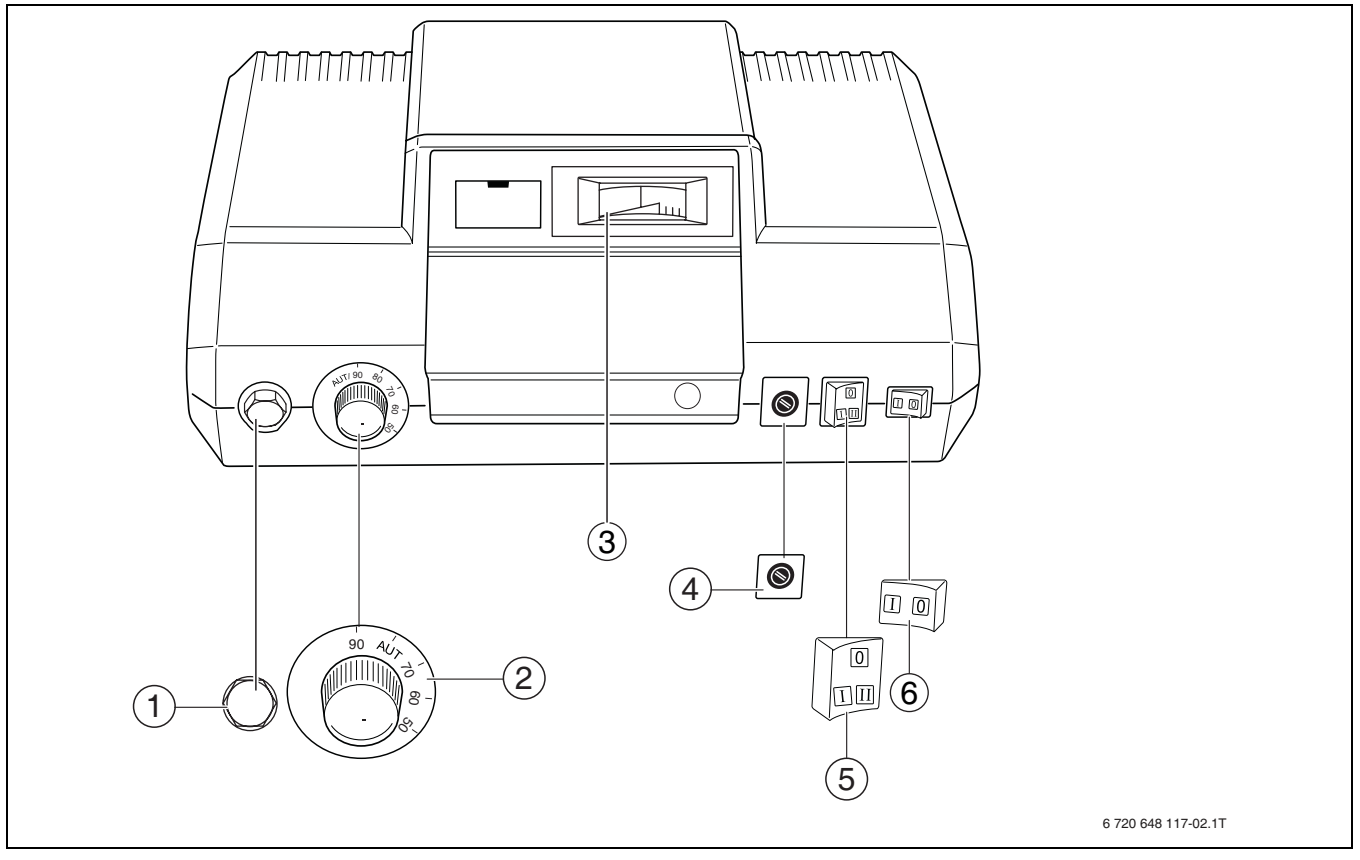

<span id="page-11-3"></span>Мал. 11Огляд елементів управління

- **1** Запобіжний обмежувач температури (STB)
- **2** Регулятор температури котла
- **3** Термометр котла
- **4** Запобіжник 6,3 АТ
- **5** Вимикач вентилятора-димососа
- **6** Робочий вимикач

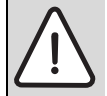

**ПОПЕРЕДЖЕННЯ:** Травмування осіб та пошкодження установки через неправильну експлуатацію!

Якщо від котла йде жар чи ще є полум'я, горіння припиняється через вимкнення витяжки і тепло не передається від котла. Внаслідок цього може виникнути перегрівання та/або спалах.

B Не вимикайте регулювальний прилад, доки в котлі ще наявне полум'я чи від нього йде жар.

<span id="page-11-2"></span>**5.1.1 Робочий вимикач** За допомогою робочого вимикача можна вмикати та вимикати регулювальний прилад та всі споживачі (витяжка, регулятор температури котла).

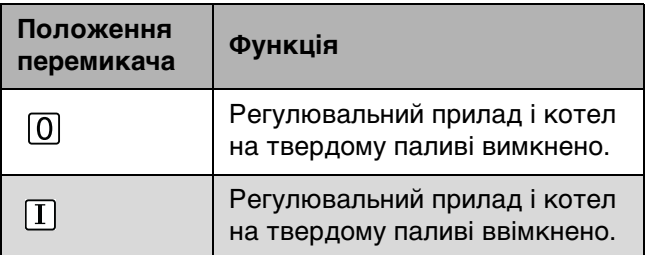

Табл. 7 Положення робочого перемикача

### <span id="page-12-0"></span>**5.1.2 Регулятор температури котла (TRK)**

**УВАГА:** Пошкодження установки через неправильні настройки! Якщо TRK встановлено на надто низьке значення або здійснюється надто сильне нагрівання, витяжка вимикається. Вимкнення витяжки відбувається під час надмірної конденсації та утворення смол. Внаслідок цього можуть виникнути несправності опалювального котла чи установки для відведення відпрацьованих газів.

**- Налаштувати TRK відповідно до** рекомендації.

За допомогою регулятора температури котла встановлюється максимальна температура води в котлі. Під час досягнення встановленої температури регулятор температури котла вимикає витяжку для відпрацьованих газів. Подача повітря до котла закривається дроселем.

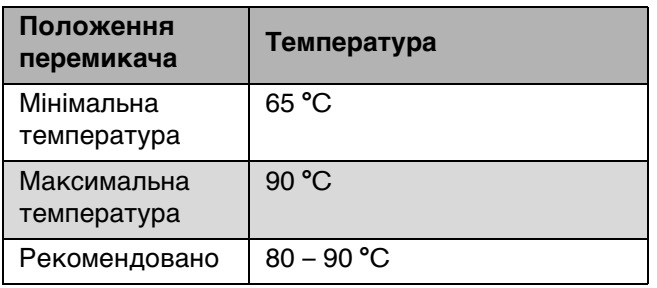

Табл. 8 Положення перемикача регулятора температури котла

### <span id="page-12-1"></span>**5.1.3 Термометр котла**

На термометрі котла відображається фактична температура води в котлі.

### <span id="page-12-2"></span>**5.1.4 Вимикач витяжки (SVG)**

За допомогою витяжки налаштовується режим роботи витяжки.

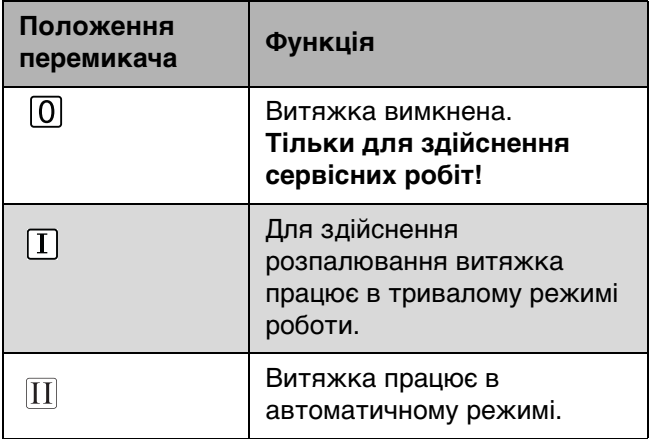

Табл. 9 Положення вимикача витяжки

### <span id="page-12-3"></span>**5.2 Функції регулювання**

### <span id="page-12-4"></span>**5.2.1 Розпалювання вручну**

Регулювальний прилад Logamatic 2112 має функцію розпалювання вручну.

B Встановити перемикач витяжки в положення  $|I|$ . Функція розпалювання ввімкнена.

Після достатнього розпалювання (через прибл. 20−30 хвилин) необхідно:

B Встановити перемикач витяжки в положення $|II|$ . Автоматичний режим ввімкнено.

Зниження температури відпрацьованих газів (спрацювання): для уникнення непотрібної роботи вентилятора-димососа в автоматичному режимі він автоматично вимикається при досягненні температури відпрацьованих газів 55 °C.

### <span id="page-12-5"></span>**5.2.2 Логіка насоса / цокольна температура**

Насос контуру опалення/насос котла оснащено логікою насоса. Завдяки цьому насос вмикається лише при досягненні встановленої температури води в котлі (заводська настройка 65 °C).

Якщо температура води в котлі опускається нижче 65 °C, для захисту котла насос залишається вимкненим до тих пір, доки температура води в котлі знову не досягне 65 °C. Таким чином запобігається непотрібне функціонування котла.

Завдяки логіці насоса можна також здійснити просте завантаження буферного бойлера, використовуючи регулювальний прилад. Якщо температура котла опускається нижче 65 °C, насос знову вимикається.

### <span id="page-12-6"></span>**5.2.3 Вимкнення витяжки під час перегрівання**

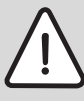

**УВАГА:** Пошкодження установки через неправильні настройки!

Якщо TRK встановлено на надто низьке значення або здійснюється надто сильне нагрівання, витяжка вимикається. Вимкнення витяжки відбувається під час надмірної конденсації та утворення смол. Внаслідок цього можуть виникнути несправності опалювального котла чи установки для відведення відпрацьованих газів.

**- Налаштувати TRK відповідно до** рекомендації.

Якщо температура води в котлі перевищує встановлене максимальне значення, що встановлено на регуляторі температури котла, регулювальний прилад вимикає вентилятор-димосос. Подача повітря до котла закривається дроселем.

### <span id="page-13-0"></span>**5.2.4 Запобіжні пристрої**

За потреби, регулювальний прилад Logamatic 2112 можна обладнати додатковими запобіжними пристроями на клемах 17 та 18.

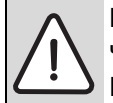

**НЕБЕЗПЕКА:** Небезпека травмування через високу температуру котла! При вимкненому запобіжному обмежувачі температури (ЗОТ) чи зіпсованому запобіжнику поверхня котла в межах системи відведення відпрацьованих газів та системи трубопроводів є дуже гарячою. Вода, що витікає із системи опалення, чи відпрацьований газ можуть також призвести до ошпарення чи займання.

B Почекайте, поки опалювальний котел охолоне.

### **Запобіжний обмежувач температури (STB)**

 $3OT$  ( $\rightarrow$  мал[. 11,](#page-11-3) [1], стор[. 12\)](#page-11-3) - це запобіжний пристрій, котрий у разі перевищення температури котла за прибл. 100 °C, вимикає вентилятордимосос котла (VG).

Якщо ЗОТ приводиться в дію, він вмикає циркуляційний насос контуру опалення. Циркуляційний насос контуру опалення має передавати надлишкове тепло від котла до системи опалення та таким чином захищати котел від пошкодження.

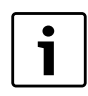

Якщо відбувається надто сильне нагрівання, ЗОТ вимикає витяжку. Вимкнення витяжки відбувається під час надмірної конденсації та утворення смол. Внаслідок цього можуть виникнути несправності опалювального котла чи установки для відведення відпрацьованих газів.

Для розблокування ЗОТ:

- B Відкрутіть ковпачкову гайку.
- B Натисніть кнопку розблокування.

### **Запобіжник**

Запобіжник ( $\rightarrow$  мал[. 11,](#page-11-3) [4], стор[. 12](#page-11-3)) - це запобіжний пристрій, котрий захищає регулювальний прилад від електричного перевантаження.

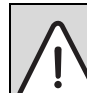

**НЕБЕЗПЕКА:** Існує загроза життю через ураження електричним струмом!

Перш ніж відкрити регулювальний прилад, вимкніть напругу на всіх полюсах і виконайте його захист від ненавмисного повторного увімкнення.

Для заміни запобіжника:

- B Відгвинтіть кришку
- B Зважайте на максимальні розміри запобіжника  $(\rightarrow \text{табл. 3, cтор. 5).}$  $(\rightarrow \text{табл. 3, cтор. 5).}$  $(\rightarrow \text{табл. 3, cтор. 5).}$  $(\rightarrow \text{табл. 3, cтор. 5).}$  $(\rightarrow \text{табл. 3, cтор. 5).}$
- B Замініть запобіжник.

# <span id="page-14-0"></span>**6 Чищення та техобслуговування**

### <span id="page-14-1"></span>**6.1 Очищення регулювального приладу**

B Очищуйте регулювальний прилад ззовні вологою ганчіркою.

# <span id="page-14-2"></span>**6.2 Техобслуговування регулювального приладу**

Спеціалізоване підприємство повинне один раз на рік здійснювати техобслуговування регулювального приладу.

- B Перевірити електричні з'єднання проводки на надійність посадки.
- B Перевірити датчик на правильність його монтажу.
- B Перевірити функції регулювального приладу.
- B За потреби замінити зіпсовані компоненти

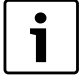

**Рекомендація клієнтові:** укладіть договір на технічне обслуговування зі спеціалізованим центром.

# <span id="page-14-3"></span>**7 Захист навколишнього середовища/утилізація**

Захист навколишнього середовища є основою виробництва групи Bosch.

Якість продукції, економічність та екологічність є для нас рівнозначними цілями. Необхідно суворо дотримуватися законів та приписів щодо захисту навколишнього середовища.

Для захисту навколишнього середовища ми використовуємо найкращі з точки зору промисловості матеріали та технології.

### **Упаковка**

Наша упаковка виробляється з урахуванням регіональних вимог до систем утилізації та забезпечує можливість оптимальної вторинної переробки. Усі матеріали упаковки не завдають шкоди довкіллю та придатні для повторного використання.

### **Утилізація старих приладів**

Прилади, строк експлуатації яких вийшов, містять цінні матеріали, які можна переробити. Наші прилади легко розбираються на модулі, а пластикові деталі ми маркуємо. Це дозволяє розсортувати різноманітні деталі та відправити їх на переробку або утилізацію.

# <span id="page-15-0"></span>**8 Приклад інсталяції**

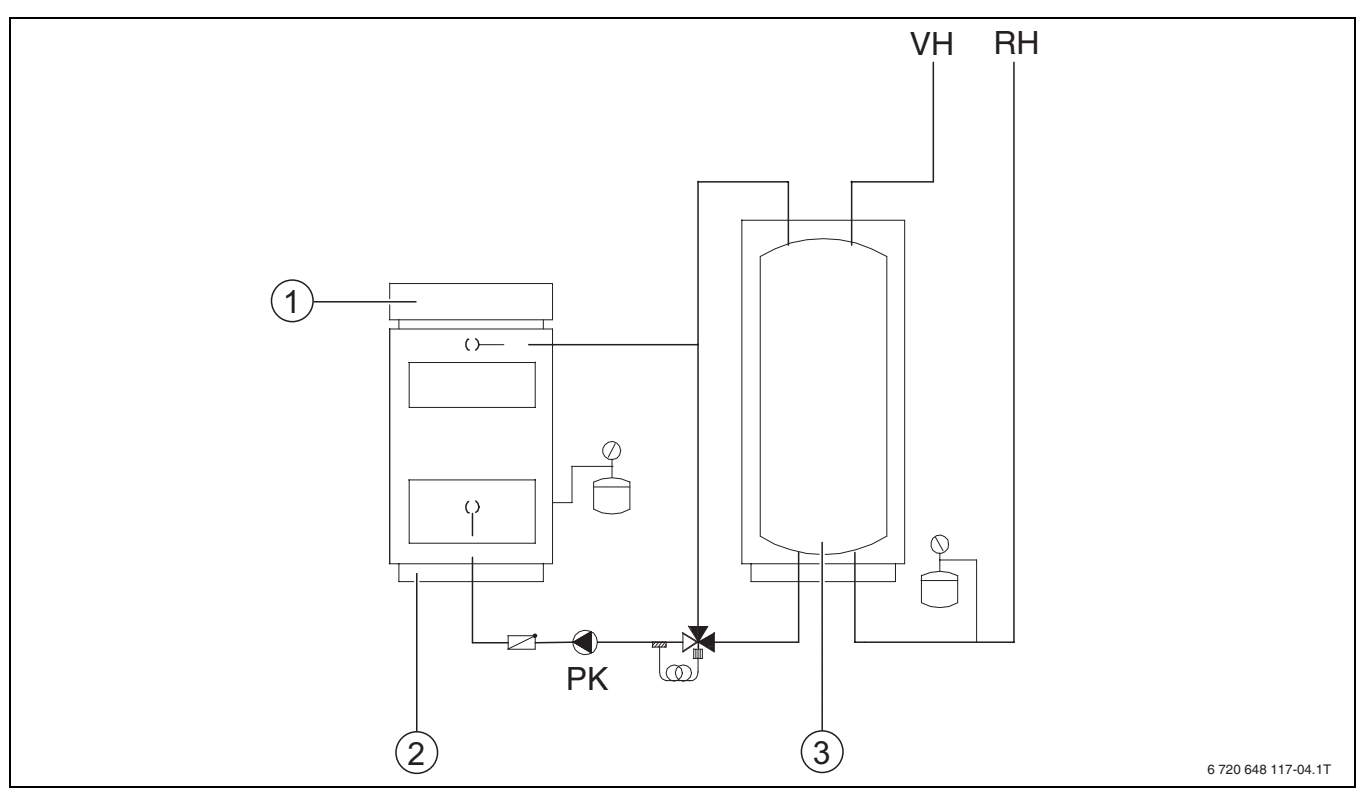

Мал. 12Приклад інсталяції

- **1** Регулювальний прилад Logamatic 2112
- **2** Котел на твердому паливі
- **3** Аварійний акумулятор
- **PK** Насос подачі гарячої води (насос зворотної лінії котлового контуру)
- **RH** Зворотна лінія опалювального приладу
- **VH** Лінія подачі опалювального приладу
- B Регулювання контуру опалення виготовляється на заводі-виробнику.
- B Установка контуру опалення разом зі змішувачем.

# <span id="page-16-0"></span>**9 Збої та їх усунення**

 $\mathbf i$ 

Зверніть увагу на інформацію щодо збоїв, зазначених у документації для опалювального котла.

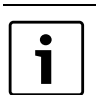

Під час ремонту використовуйте лише оригінальні запчастини Buderus.

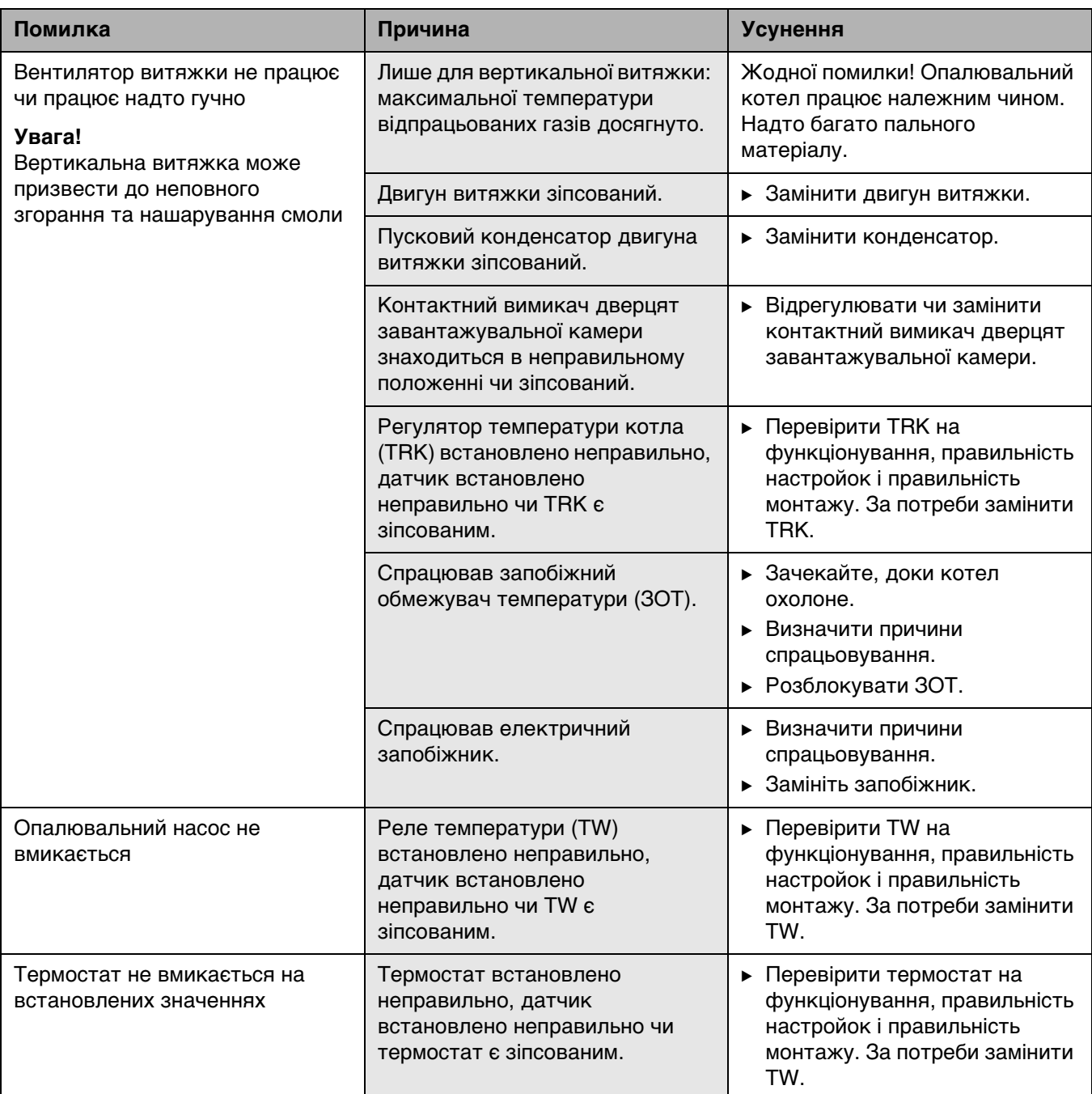

Табл. 10 Огляд неполадок

# <span id="page-17-0"></span>**Індекс**

### **В**

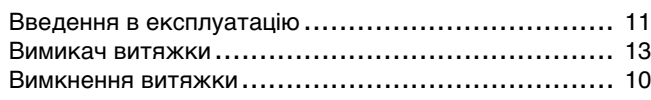

# **Д**

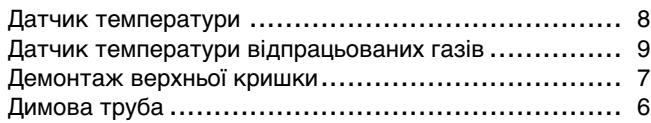

# **Е**

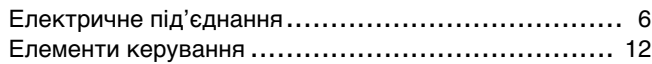

# **З**

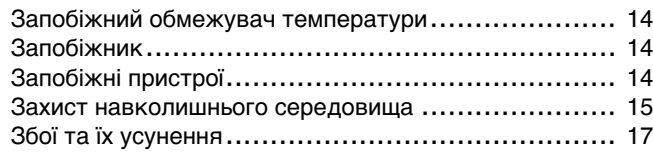

# **И**

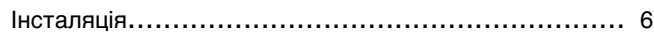

# **К**

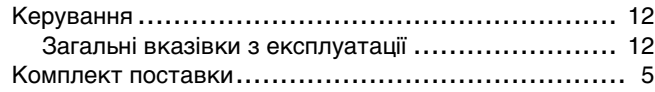

# **Л**

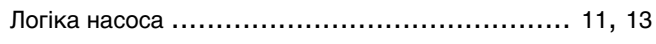

### **М**

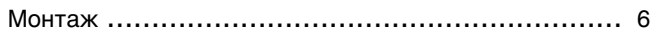

# **Н**

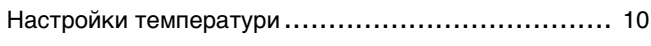

# **О**

Обслуговування............................................... [15](#page-14-0) Огляд елементів управління ............................... [12](#page-11-1) Опис клем ....................................................... [7](#page-6-3)

# **П**

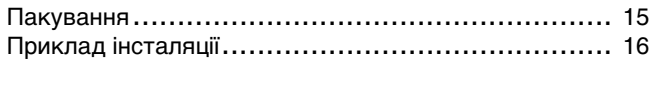

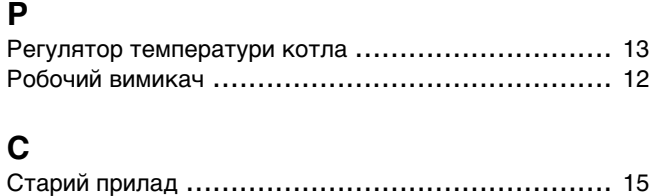

### **Т**

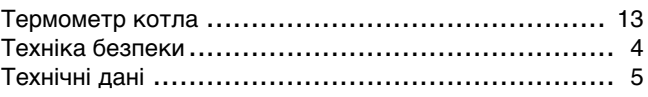

# **У**

```
Увімкнення витяжки під час перегрівання .............. 13
Утилізація ...................................................... 15
```
### **Ф**

```
Фіксатор ......................................................... 7
Функції регулювання ......................................... 13
```
# **Ц**

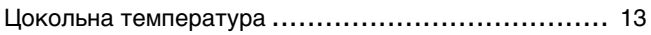

# **Ч**

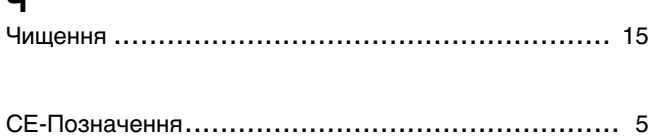

### **Офіційний партнер Будерус Україна з продажу, монтажу, сервісу ТЄТАН Інженерні Системи**

вул. Здолбунівська 7-А, м. Київ, Україна тел./факс: +380 (44) 362 33 00 email: info@tetan.ua

> ТєТан $^\circ$ ІНЖЕНЕРНІ СИСТЕМИ

**tetan.ua**

Роберт Бош Лтд. Відділення Будерус вул. Крайня, 1 02660, Київ - 660, Үкраїна info@buderus.ua www.buderus.ua